# Convertir Formatos Numéricos (A)

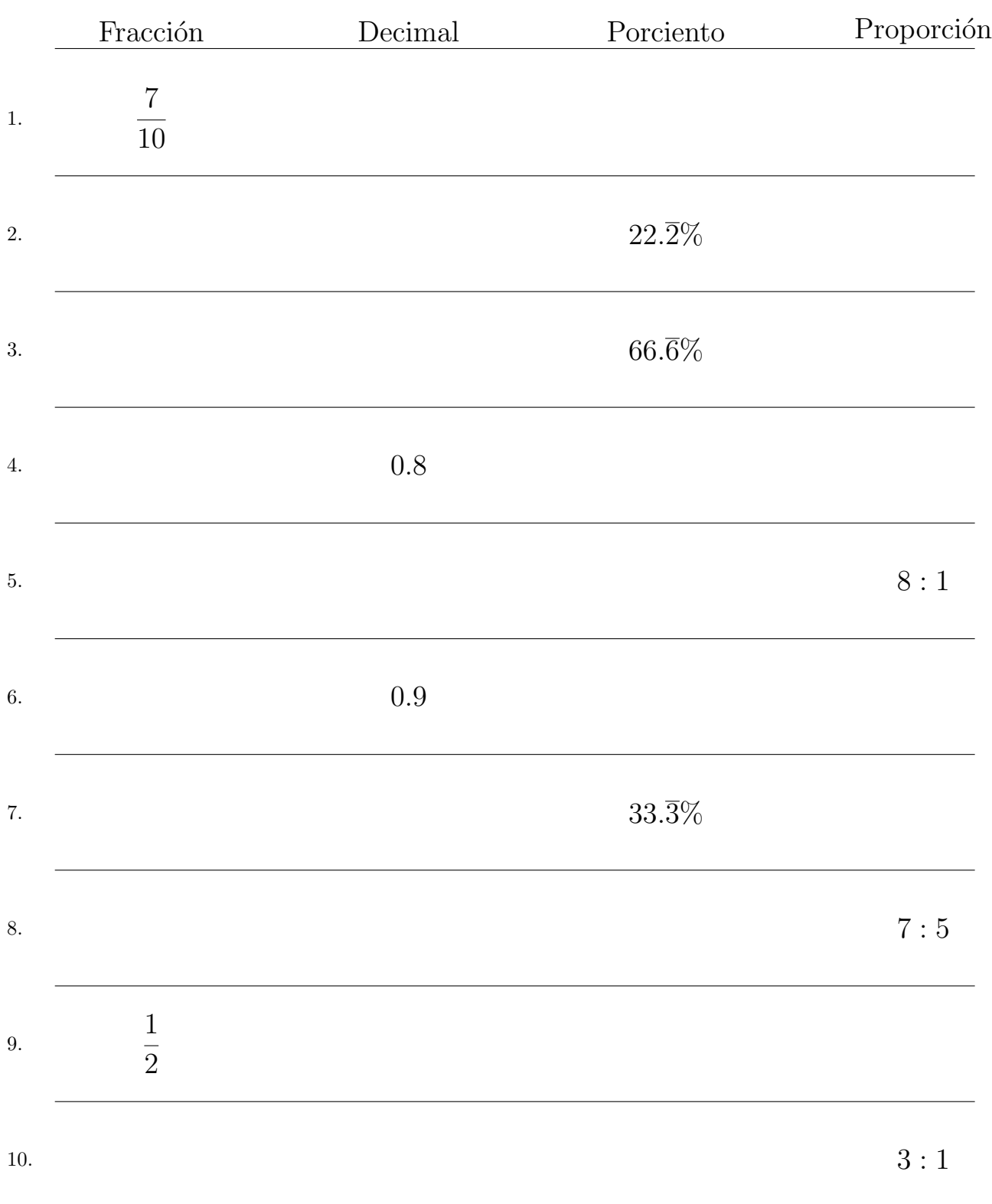

## Convertir Formatos Numéricos (A) Respuestas

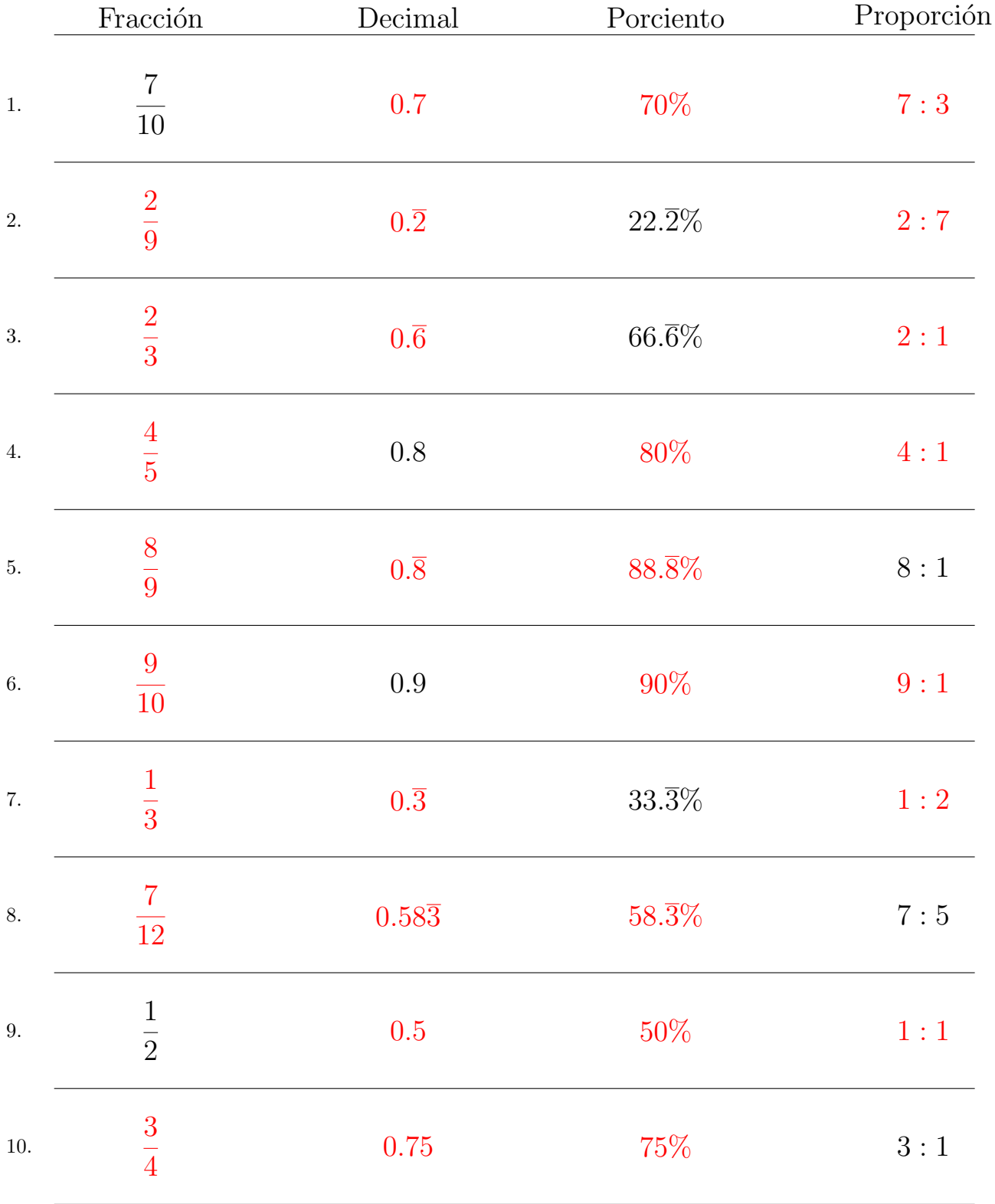

#### Complete los valores que faltan. Utilice Porporciones entre Partes

### Convertir Formatos Numéricos (B)

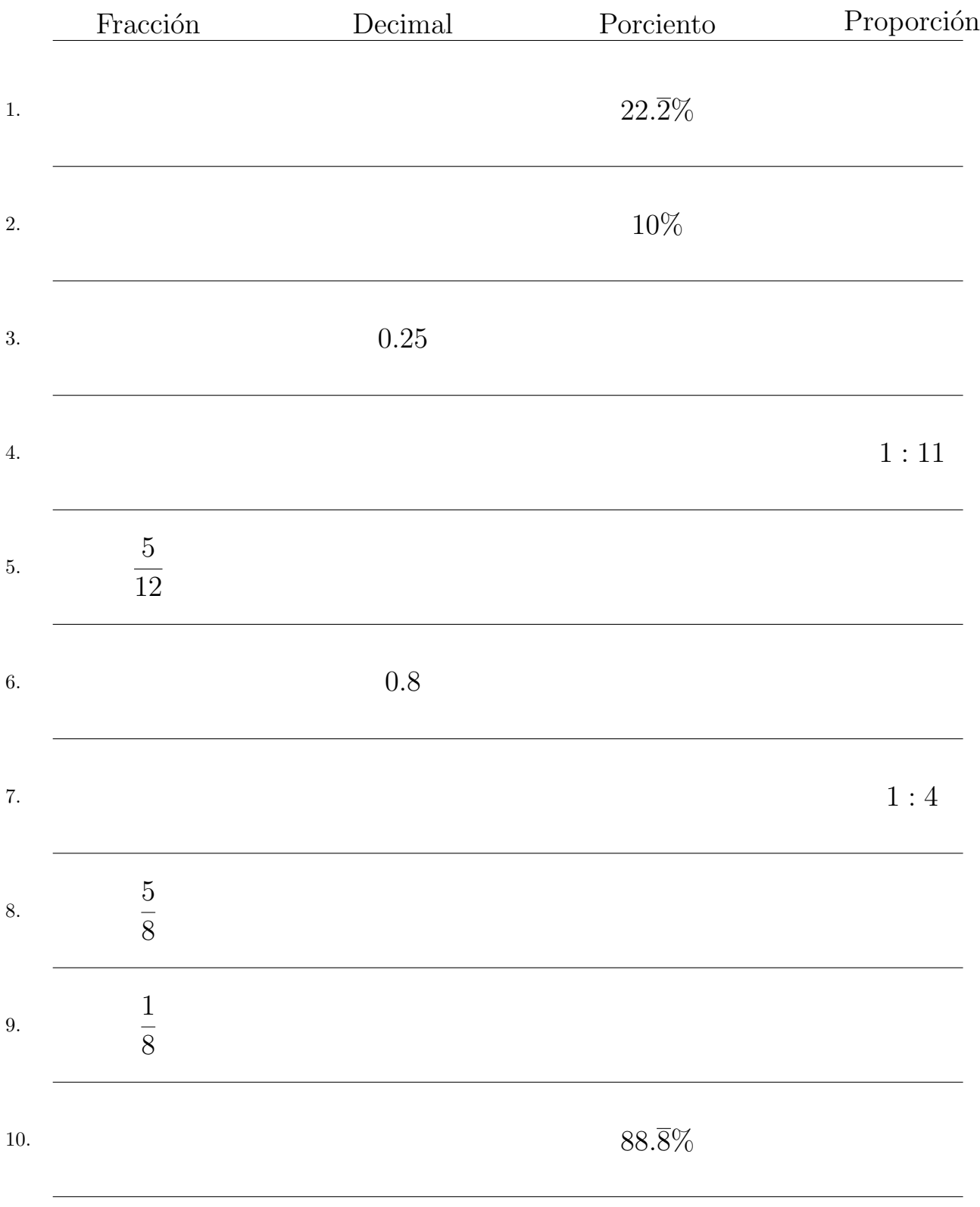

#### Complete los valores que faltan. Utilice Porporciones entre Partes

## Convertir Formatos Numéricos (B) Respuestas

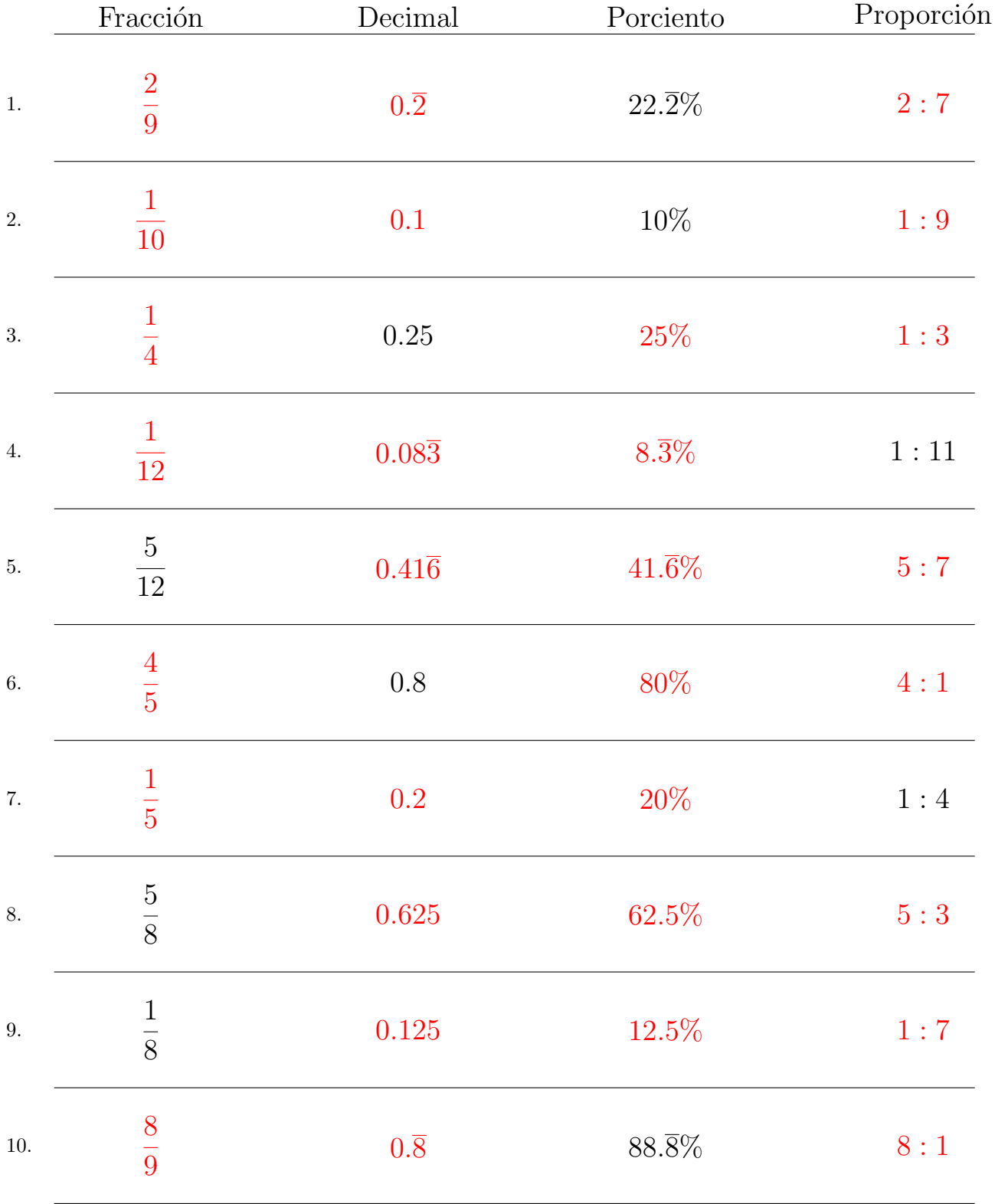

#### Complete los valores que faltan. Utilice Porporciones entre Partes

# Convertir Formatos Numéricos (C)

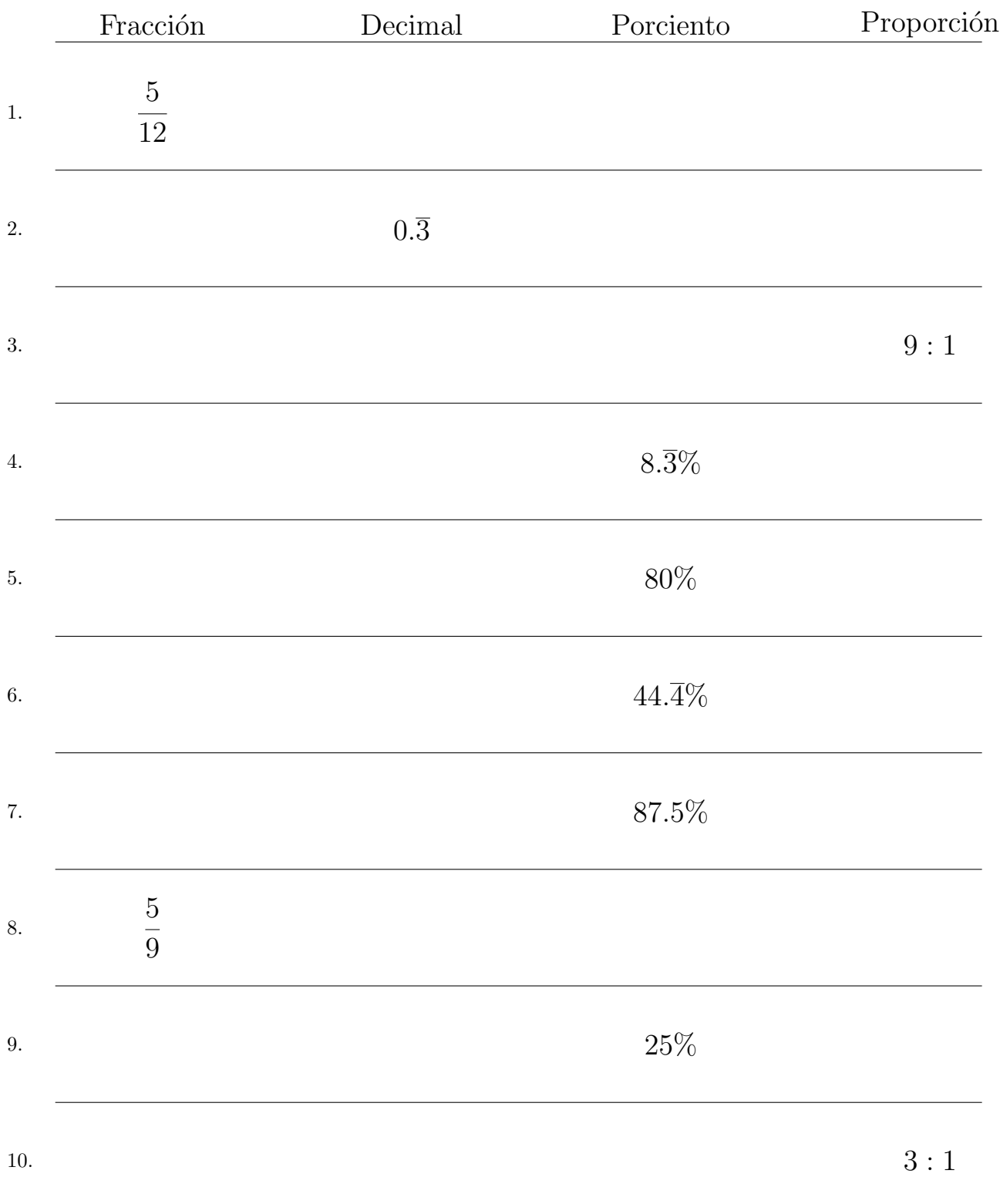

### Convertir Formatos Numéricos (C) Respuestas

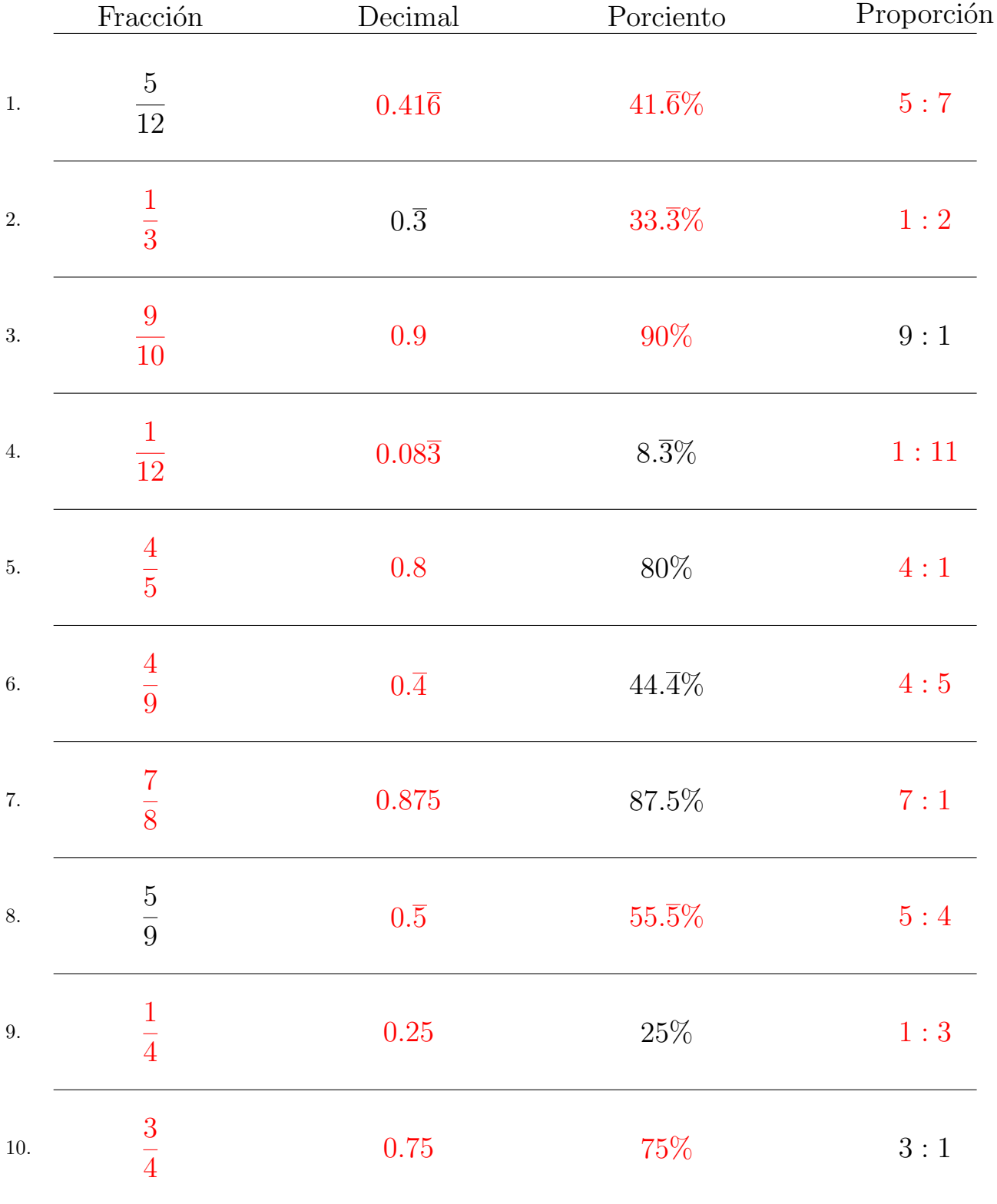

#### Complete los valores que faltan. Utilice Porporciones entre Partes

### Convertir Formatos Numéricos (D)

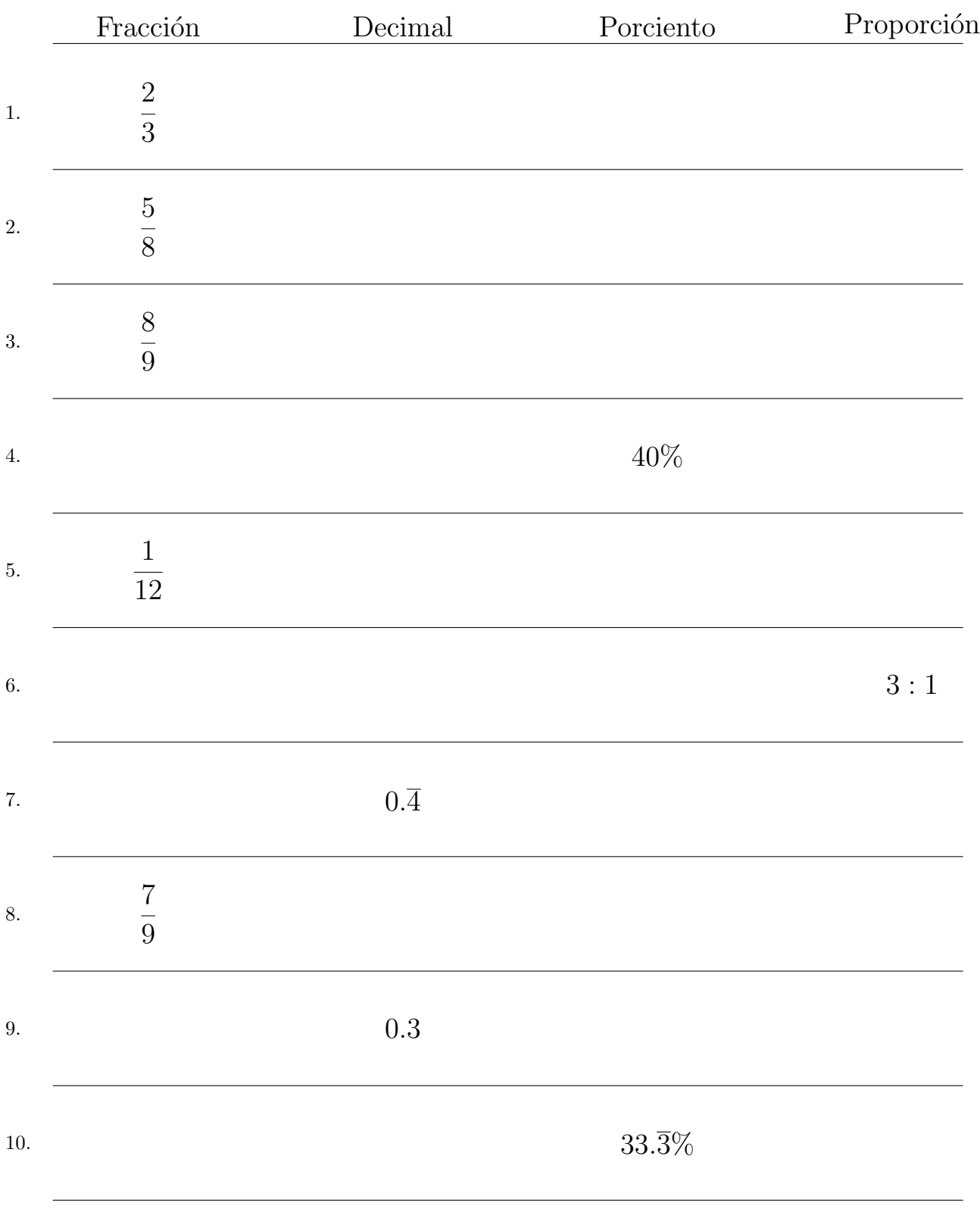

#### Complete los valores que faltan. Utilice Porporciones entre Partes

## Convertir Formatos Numéricos (D) Respuestas

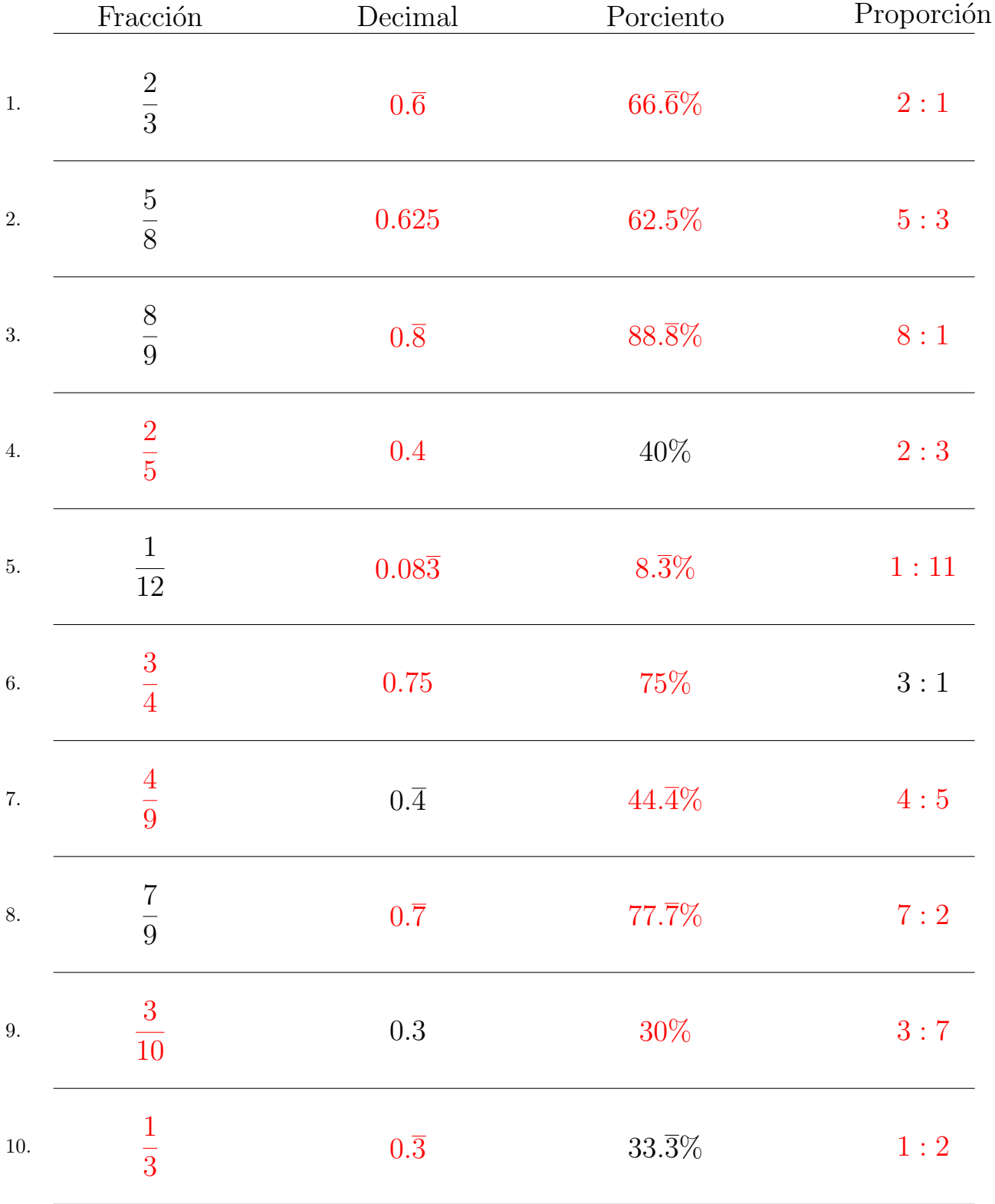

#### Complete los valores que faltan. Utilice Porporciones entre Partes

## Convertir Formatos Numéricos (E)

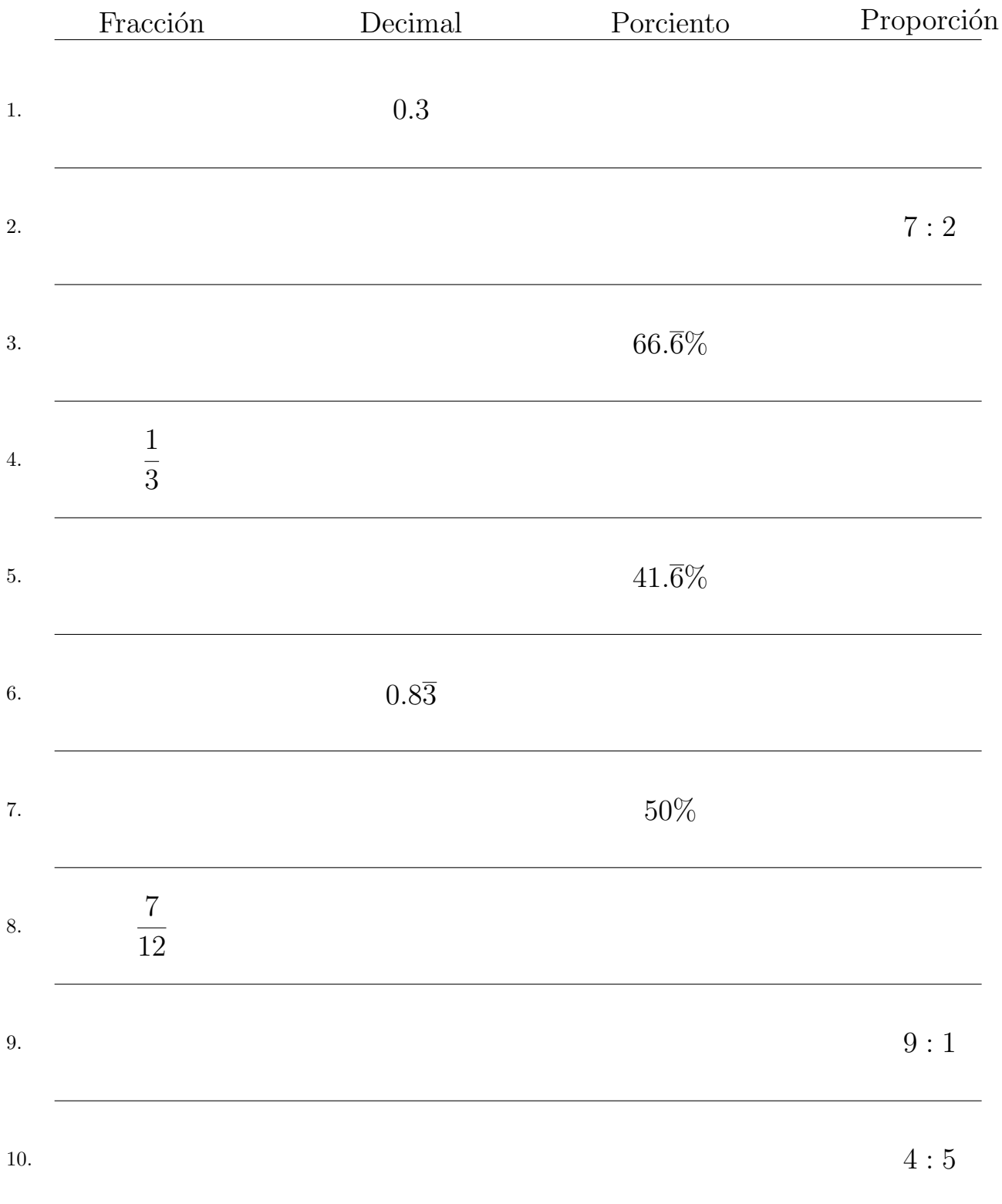

## Convertir Formatos Numéricos (E) Respuestas

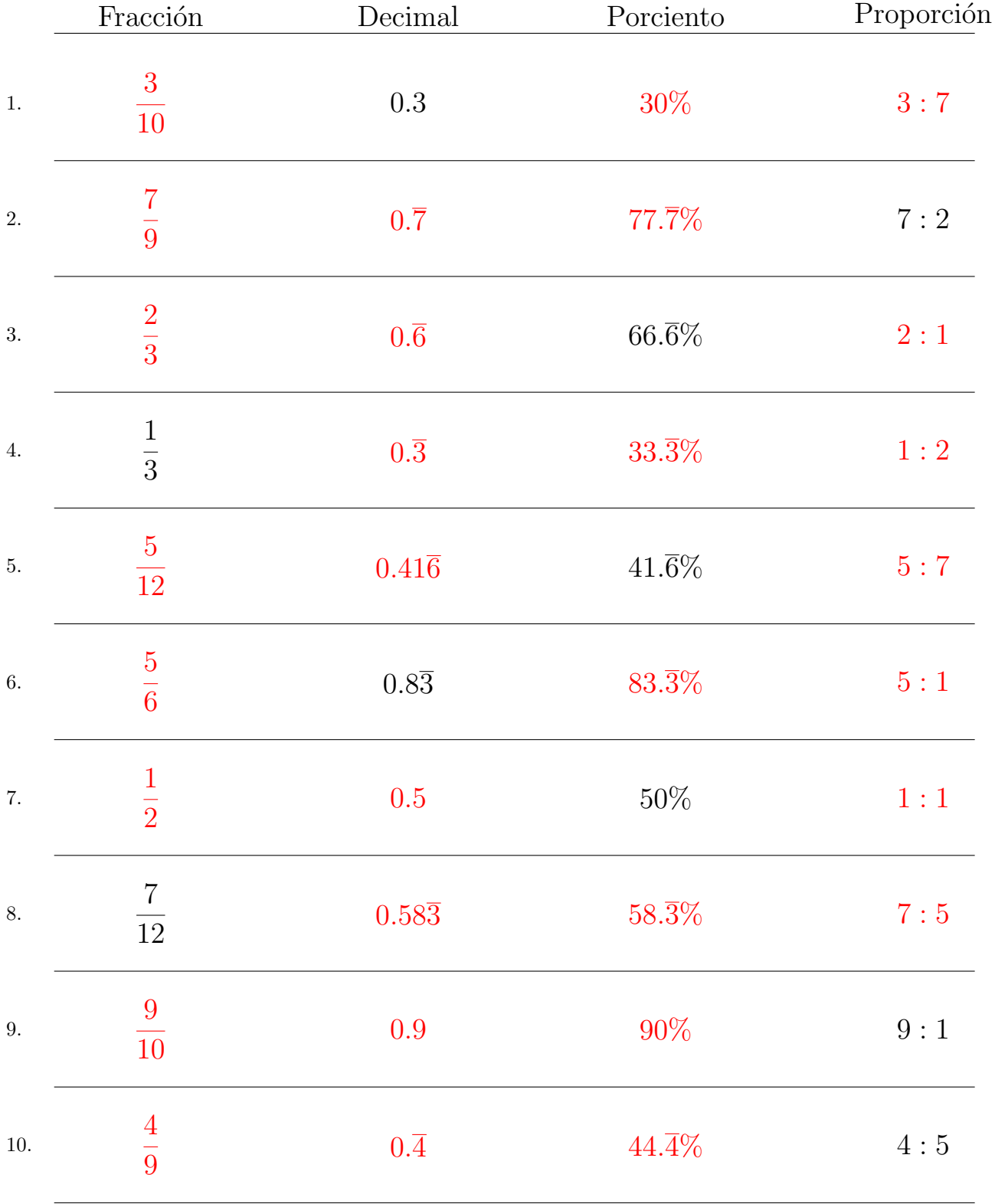

#### Complete los valores que faltan. Utilice Porporciones entre Partes

### Convertir Formatos Numéricos (F)

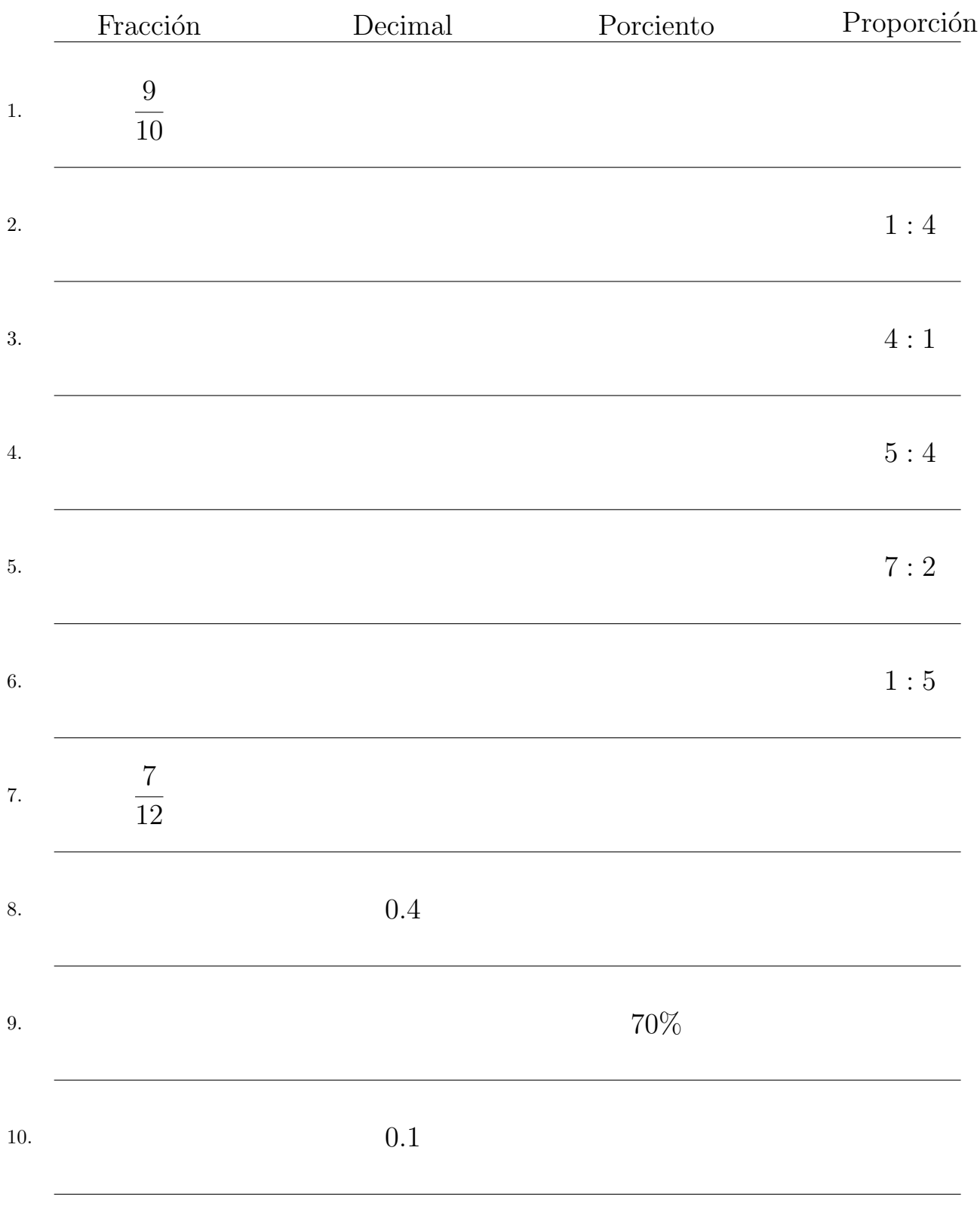

#### Complete los valores que faltan. Utilice Porporciones entre Partes

## Convertir Formatos Numéricos (F) Respuestas

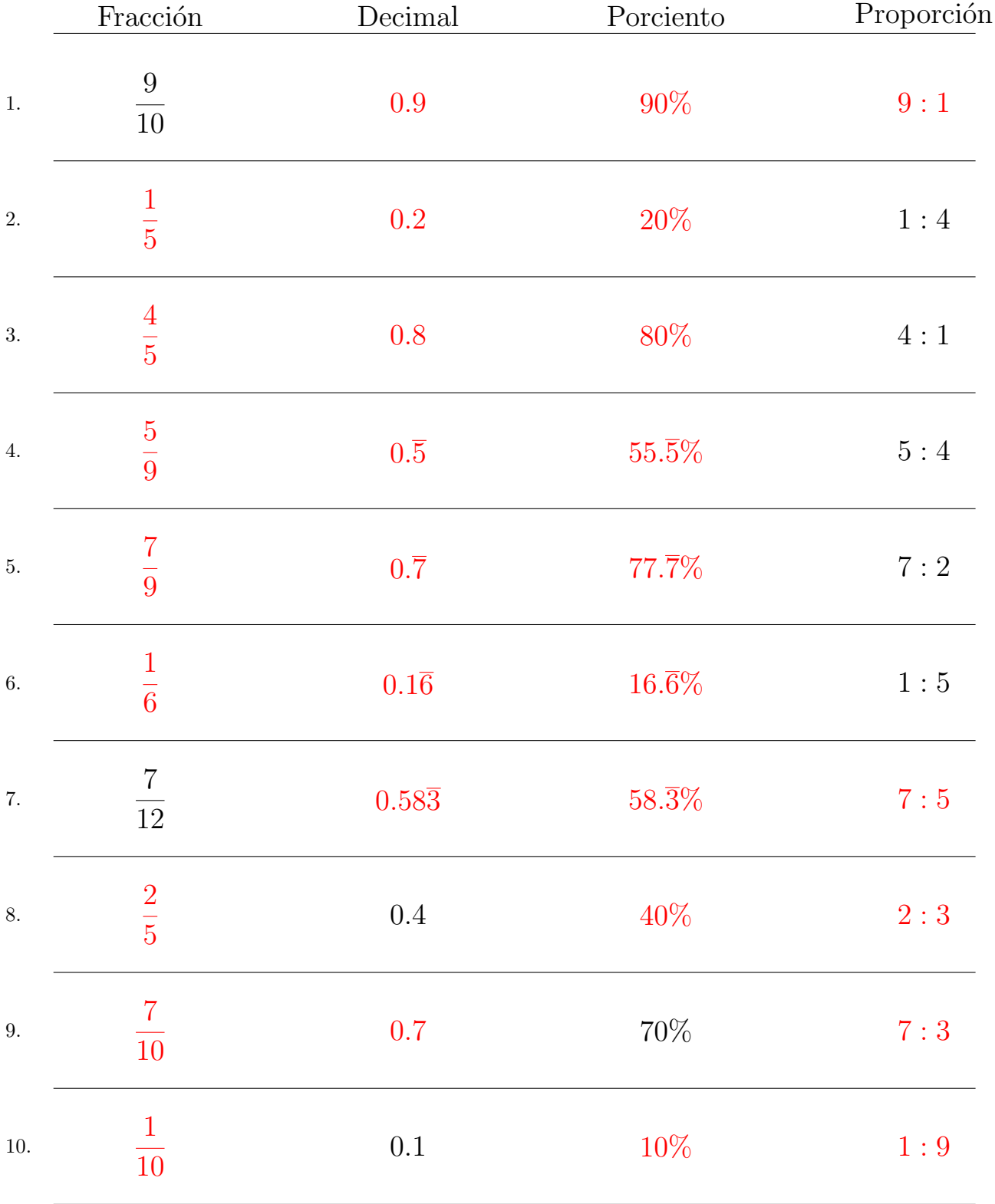

#### Complete los valores que faltan. Utilice Porporciones entre Partes

# Convertir Formatos Numéricos (G)

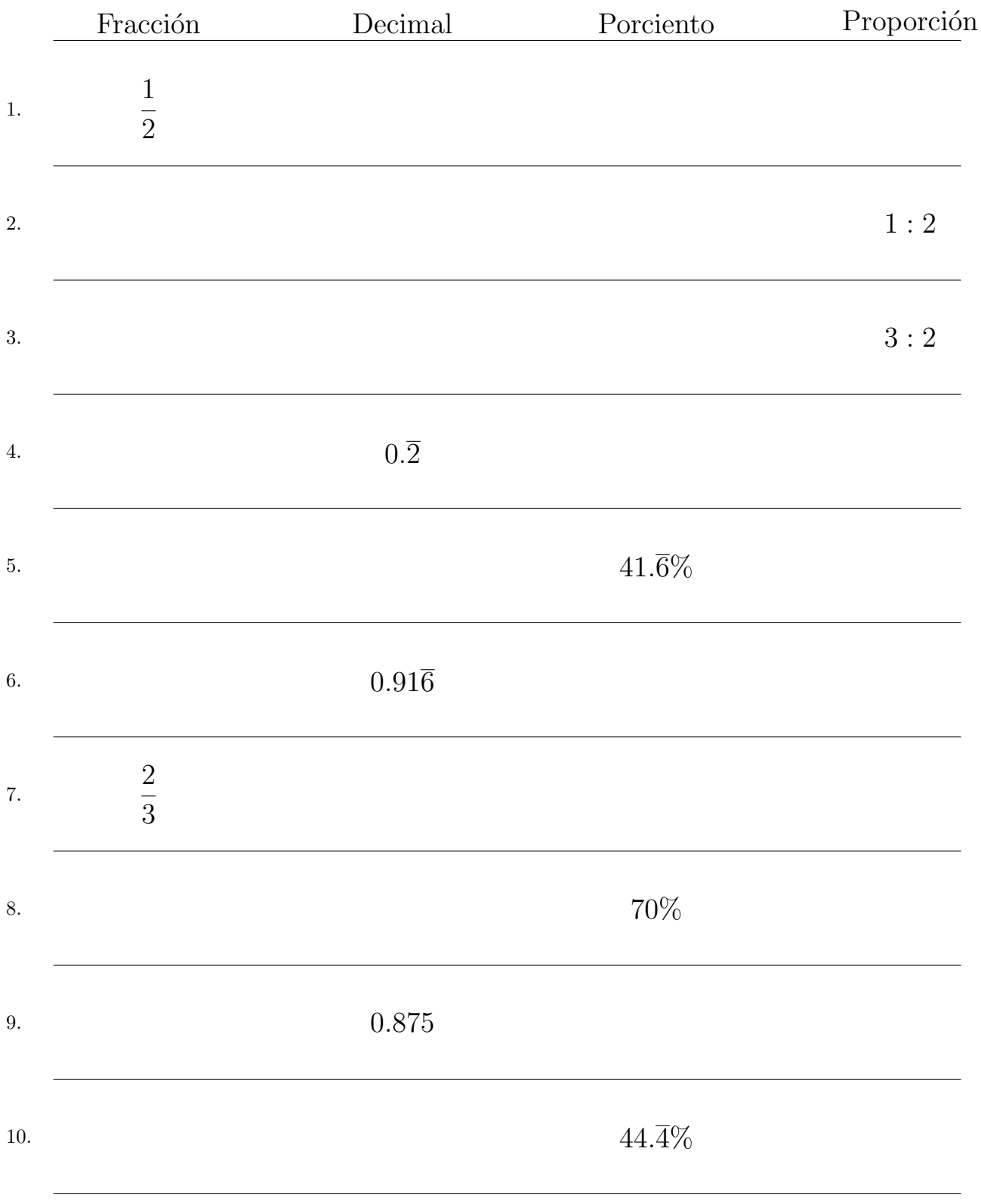

#### Complete los valores que faltan. Utilice Porporciones entre Partes

## Convertir Formatos Numéricos (G) Respuestas

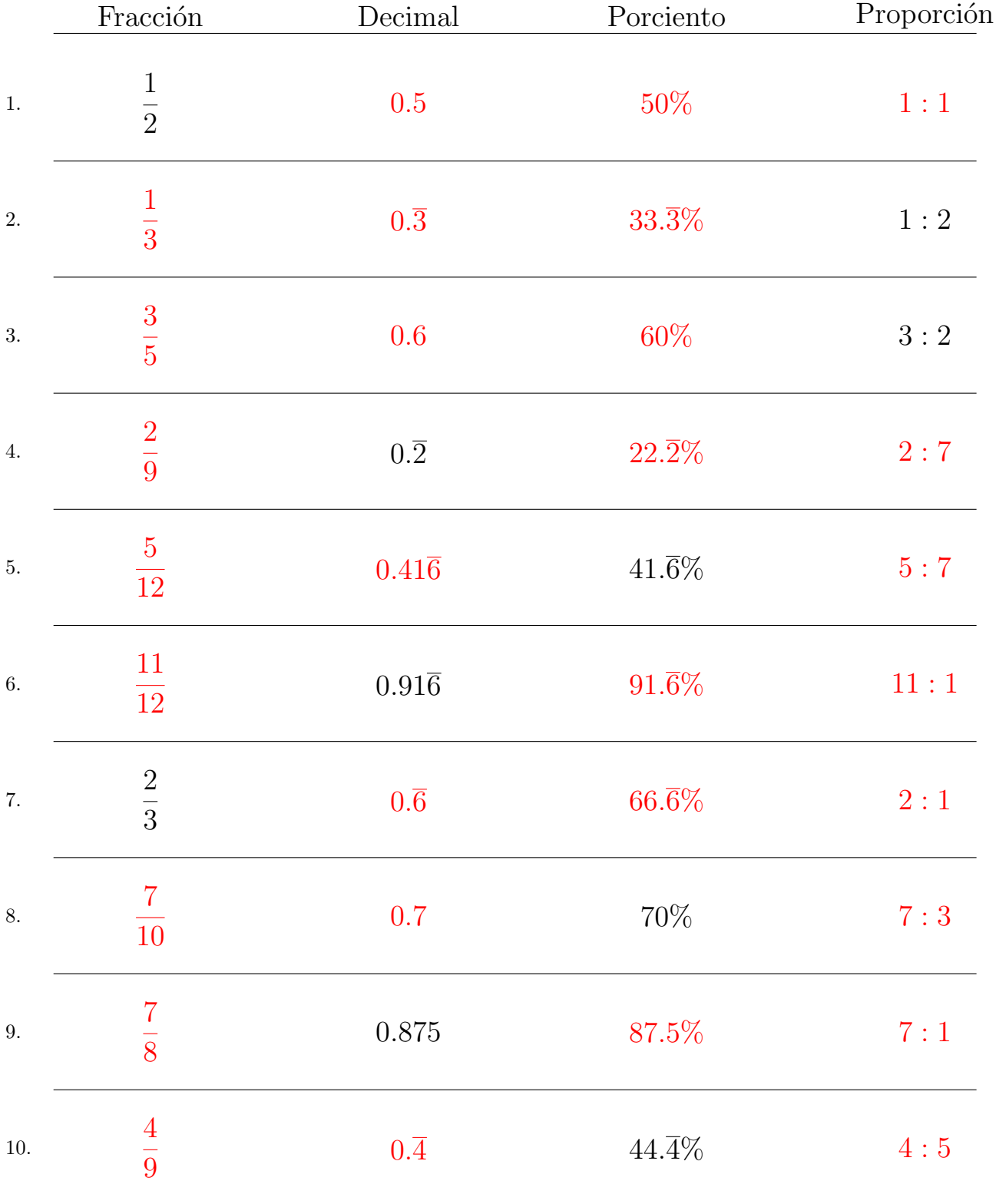

Complete los valores que faltan. Utilice Porporciones entre Partes

## Convertir Formatos Numéricos (H)

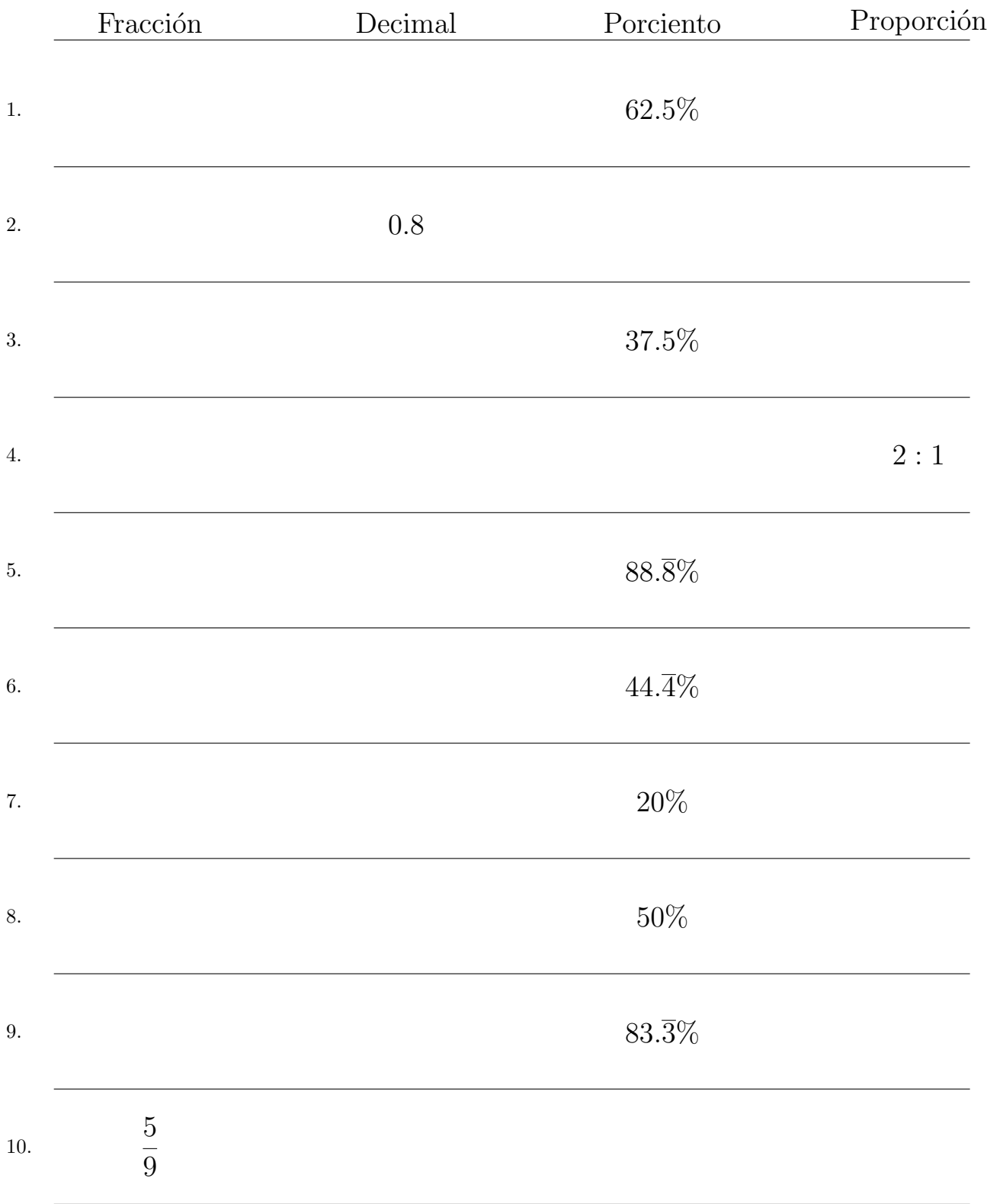

## Convertir Formatos Numéricos (H) Respuestas

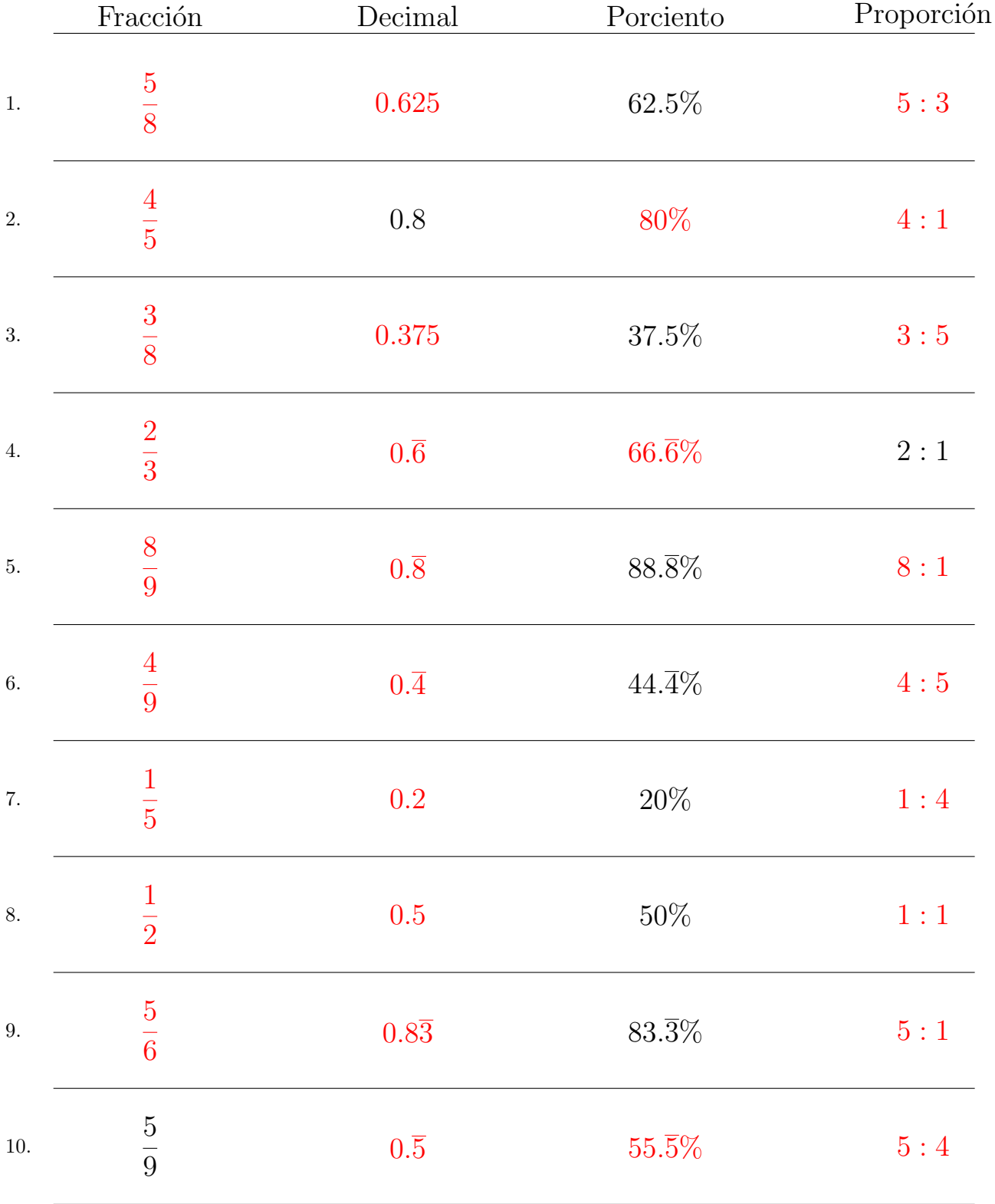

#### Complete los valores que faltan. Utilice Porporciones entre Partes

### Convertir Formatos Numéricos (I)

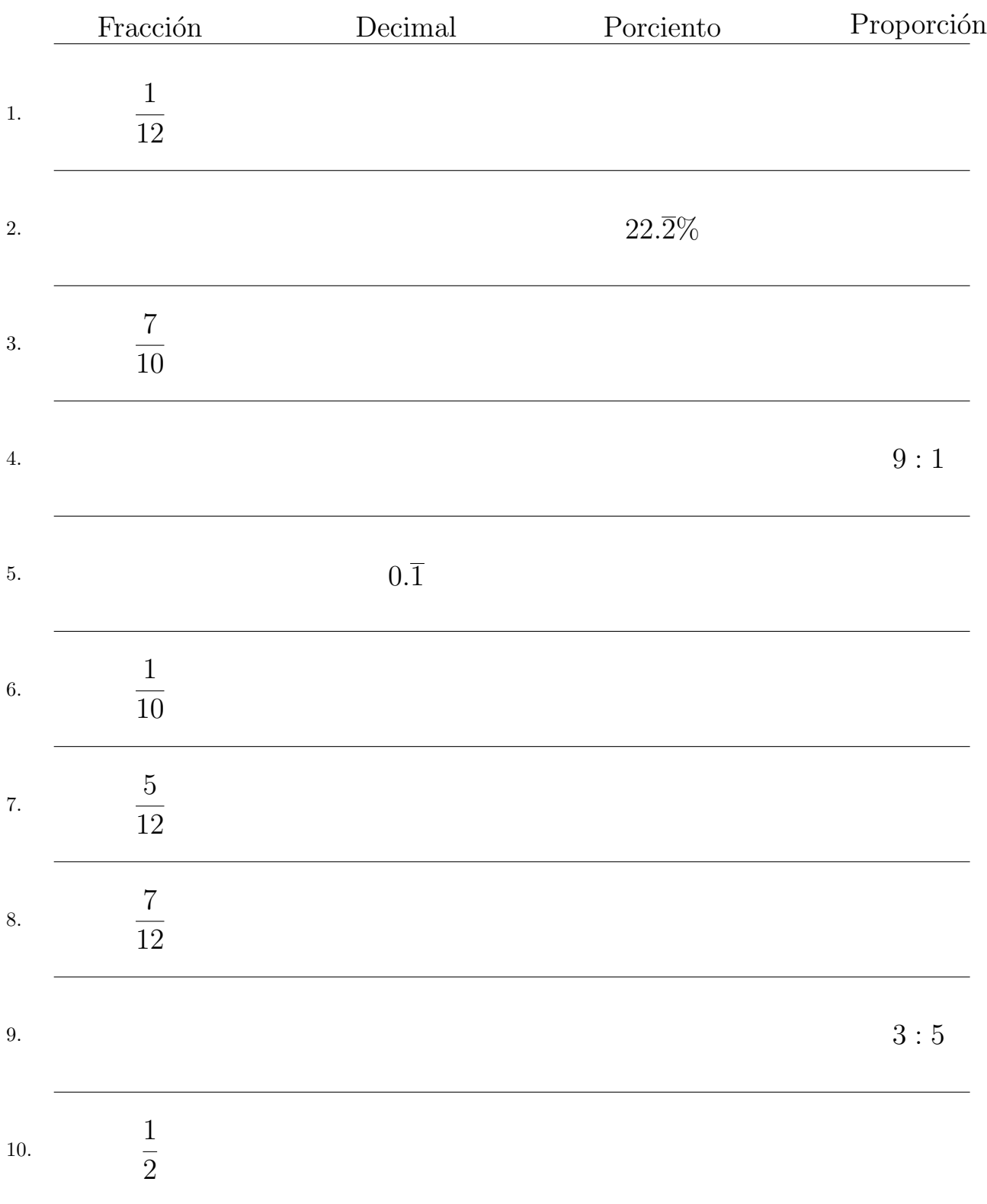

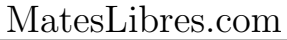

## Convertir Formatos Numéricos (I) Respuestas

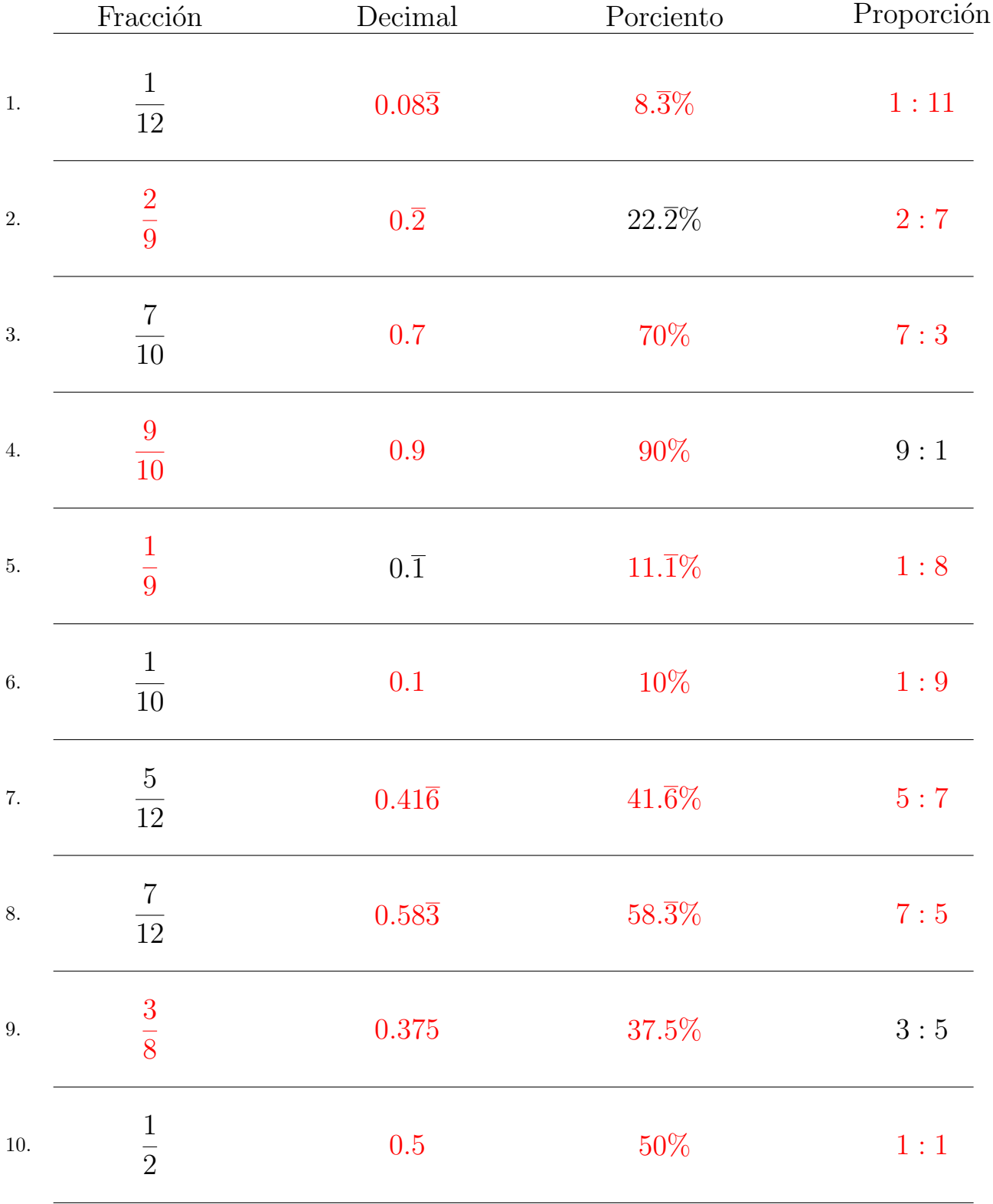

#### Complete los valores que faltan. Utilice Porporciones entre Partes

### Convertir Formatos Numéricos (J)

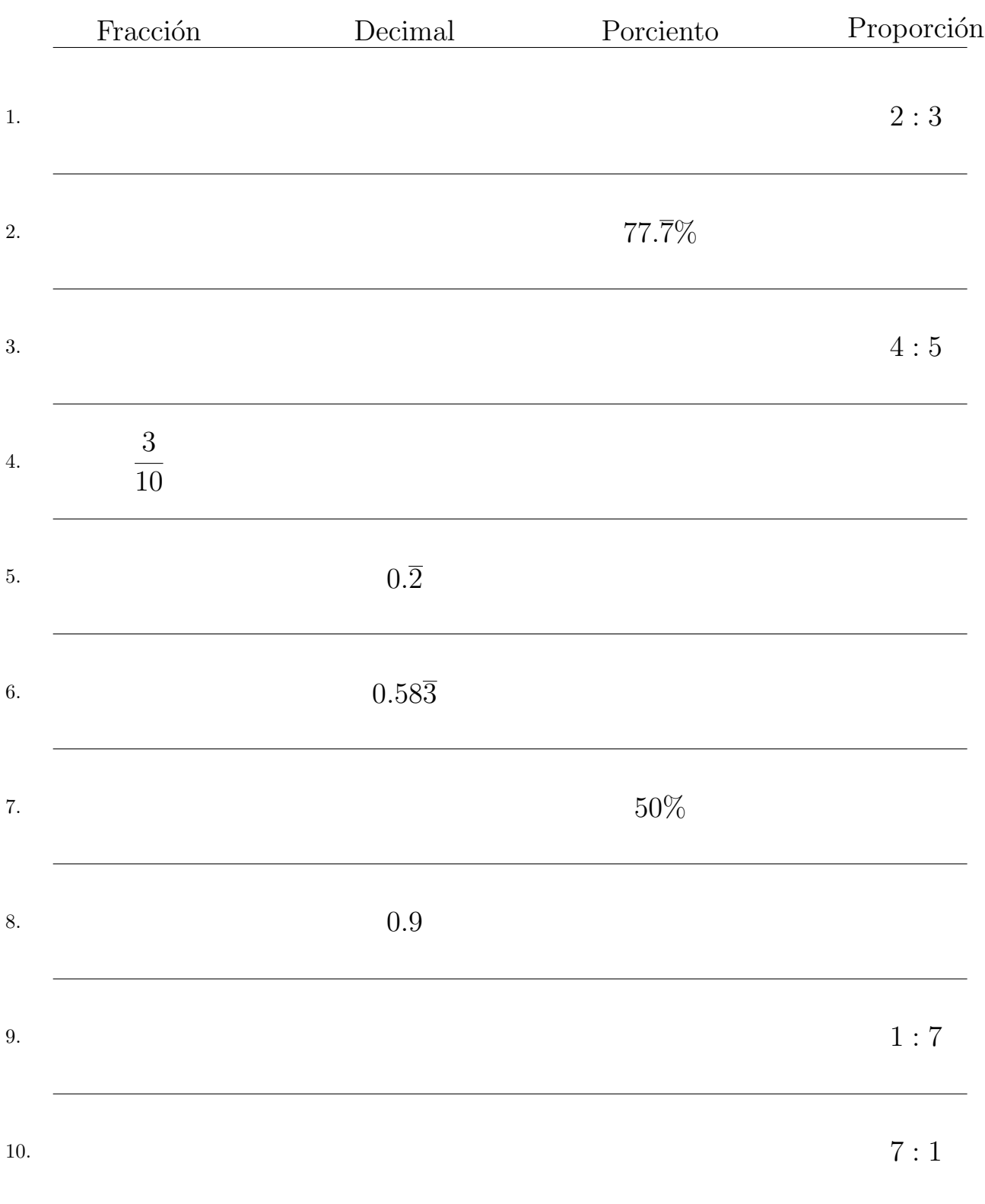

### Convertir Formatos Numéricos (J) Respuestas

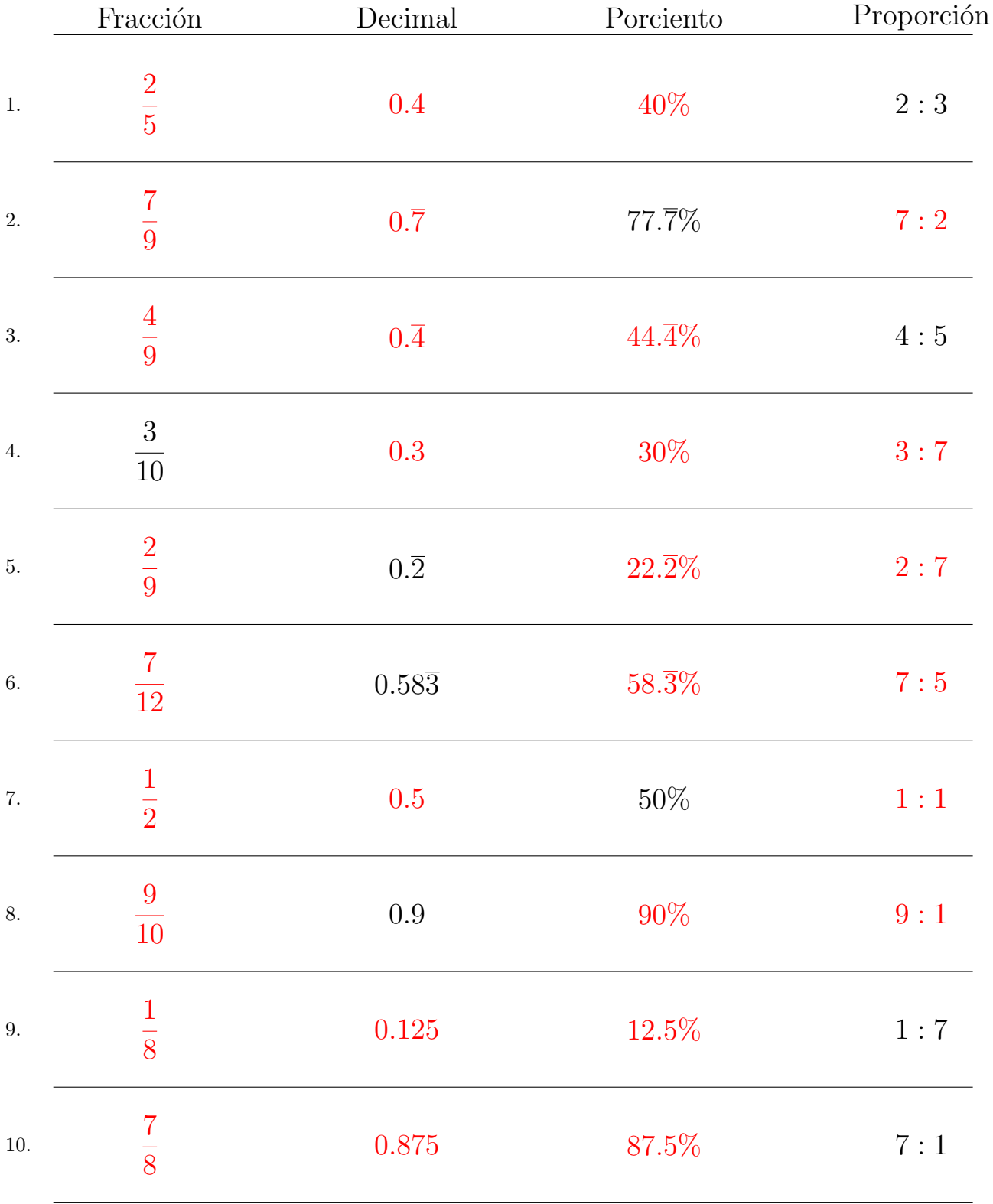

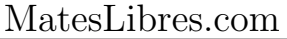